# **PKP POLSKIE LINIE KOLEJOWE S.A.**

## **Szczegóły połączenia**

### Z: **Rzeszów Główny** (26.04.2024 15:40) Do: **Gorlice** (26.04.2024 18:18) Całkowity czas podróży: **2h:38m** Przesiadki: 0

#### **Pociągi**

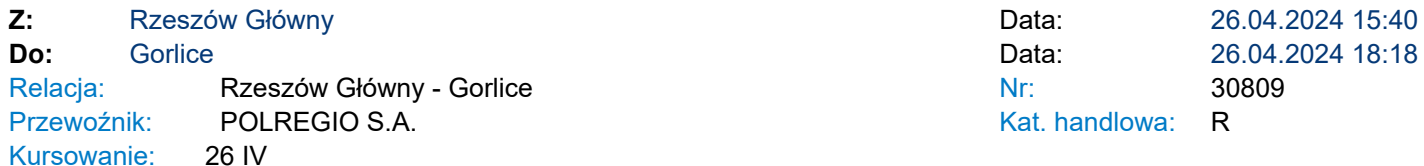

 $U$ sługi:  $2 \&$  $\phi$ ò ¿ s  $\Box$  $\circ$ 

\* - usługi na trasie mogą ulec zmianie. Wydruk uwzględnia stacje początkowe każdego etapu podróży.

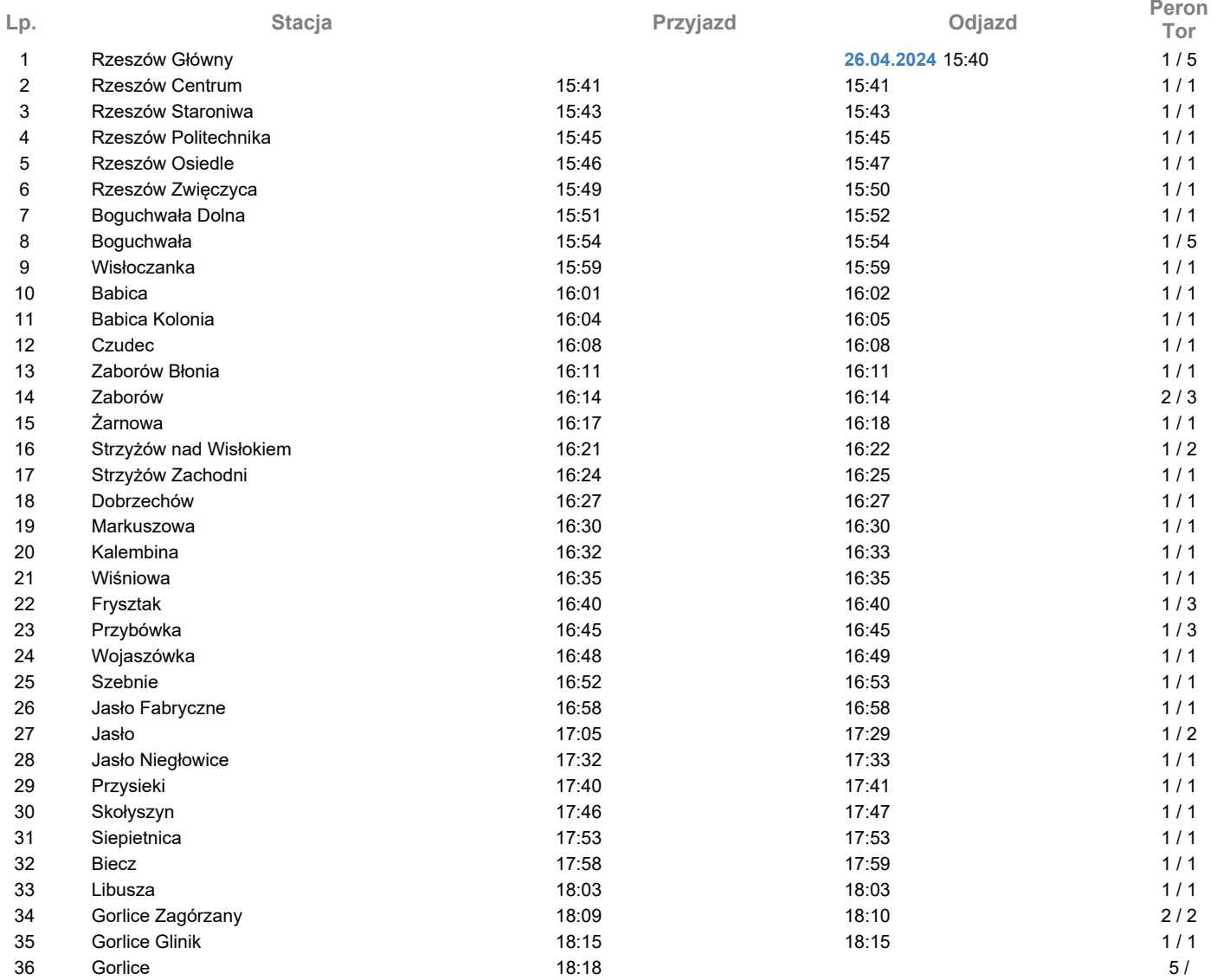

#### **Legenda Znak Opis** zgodnie z planem, opóźnienie do 5 minut opóźnienie 5-15 minut opóźnienie powyżej 15 minut **Usługa Opis** 2 - 2 klasa  $\triangle$  - biletomat w pociągu b - wagon przystosowany do przewozu rowerów - liczba miejsc ograniczona  $\dot{\mathbf{c}}$ wagon z miejscami dla osób na wózkach - z windą/rampą  $\bar{\mathbf{a}}$  - dostęp do wifi s - autobus szynowy  $\triangleq$  - klimatyzacja